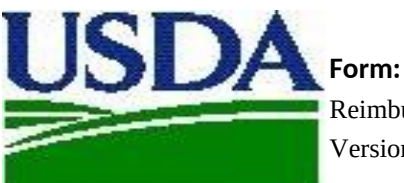

Reimbursement Claim Form Version: 20210513

AMS-Dairy Program Owner: Management

/s/ Erin Taylor

# $V$ Al

 $LUE!$ 

Replaces: N/A

Approved by: Managing Author /s/ Pat Clark

## **No. Instructions for the Donation Programs Reimbursement Claim Form**

- 1 The latest version of the Reimbursement Claim Form should be downloaded from the Dairy Donation Program website for each new claim submitted. This<br>will ensure current prices as well as your approved list of entities are
- 2 It is important that this Workbook is not altered and that each record is completed fully in the [Donations] tab so that calculations work appropriately and that reimbursements are not delayed.
- Before using the newly downloaded Reimbursement Claim Form, you must enter your assigned password into the yellow shaded cell (D2) of this<br>worksheet tab. Your password was emailed to you when your plan was approved. If you
- Complete the record for each donated eligible dairy product by entering: the product type, the donation date, manufacturing date, code date, eligible<br>distribution, etc. The "Reported" Field Factor" and Freported Far Percen
- 5 The "Reported Vield Factor" and "Reported Fat Percent" fells may be completed by emering a reported yield relationships that the many states and the many states and the many states and the many states are in the many state
- 6 When compleing the [Donatons] and [YeldCalc taks, be sure to enter the Universal Product of the product to help information and the method of the method of the specific state of the specific state of the specific state of
- lf your plant(s) or eligible distributor partner(s) are not listed, resubmit your donation plan to AMS for approval. Once approved, an updated approval will<br>De provided to you with a new password to be used with the latest
- 8 Copy and Paste commands may be used as long as it abides by data validation criteria and does not paste over any displayed formulas. It is recommended that Paste Values be used.
- 9 Table rows may be inserted or deleted. However, the empty first row of the table should never be deleted. Should the first row of the table accidentally get<br>deleted, you can start fresh with the template file downloaded
- 10 The [Documentation] tab should be used at attach supporting documentation of the reimbursement claims (e.g., bill of lading, delivery ticket, etc.)
- 11 After completing this form as instructed, go to the [Certification] tab to certify your claim by typing your name. Please send the certification of all eligible<br>distributor partners along with this Reimbursement Claim F

## Definitions:

Processor means a processor purchasing fresh fluid product (raw milk, skim milk, cream, or concentrated fluid products) for processing or purchasing bulk<br>dairy commodity product for further processing into an eligible dair

12 Eligible Distributor means a distributor that must be a public or private non-profit feeding organization distributing or coordinating distribution of donated<br>eligible dairy products to recipient individuals and familie Code date means sell-by, use-by, or best-by date for the donated eligible dairy product.

Eligible dairy product means a dairy product primarily made from milk, including fluid milk, produced and processed in the United States meeting the<br>specifications referenced in 7 CFR § 1147.3.

- Under these donation programs (Mik Donation Reimbursement Program and Dairy Donation Program), eligible dairy organizations that incur qualified<br>13 expenses related to certain dairy product donations may apply for and rece
- For More Information:<br>14 Click icon(s) located in Row 1 of this tab (starting in Column H)<br>Website: www.ams.usda.gov/ddp<br>Email: ddp@usda.gov

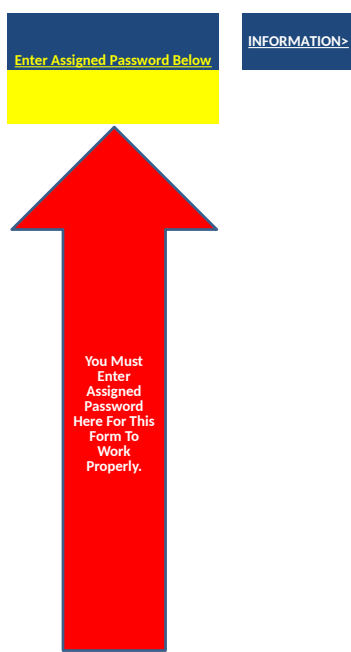

**DDP DDP** Email

Dairy Produ<del>ct<br>Sta</del>ndard Yield<br>Factors.pdf

 $\frac{1}{2}$ 

Consolidated Da<br>Appropriations Adda<br>of 2021.pdf

 $\left( \frac{1}{\rho_{\text{DE}}} \right)$ 

Donation\_Date Manufactured\_DCode\_Date Plant

UPC\_Package\_Code Product\_Type Measurement Package\_Size No\_Of\_Units Reported\_Yield\_Factor

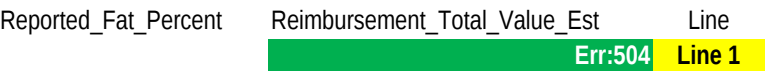

UPC\_Package\_Code Recipe\_Final\_Product\_Lbs Recipe\_Milk\_Pounds Packaged\_Milkfat\_Percent

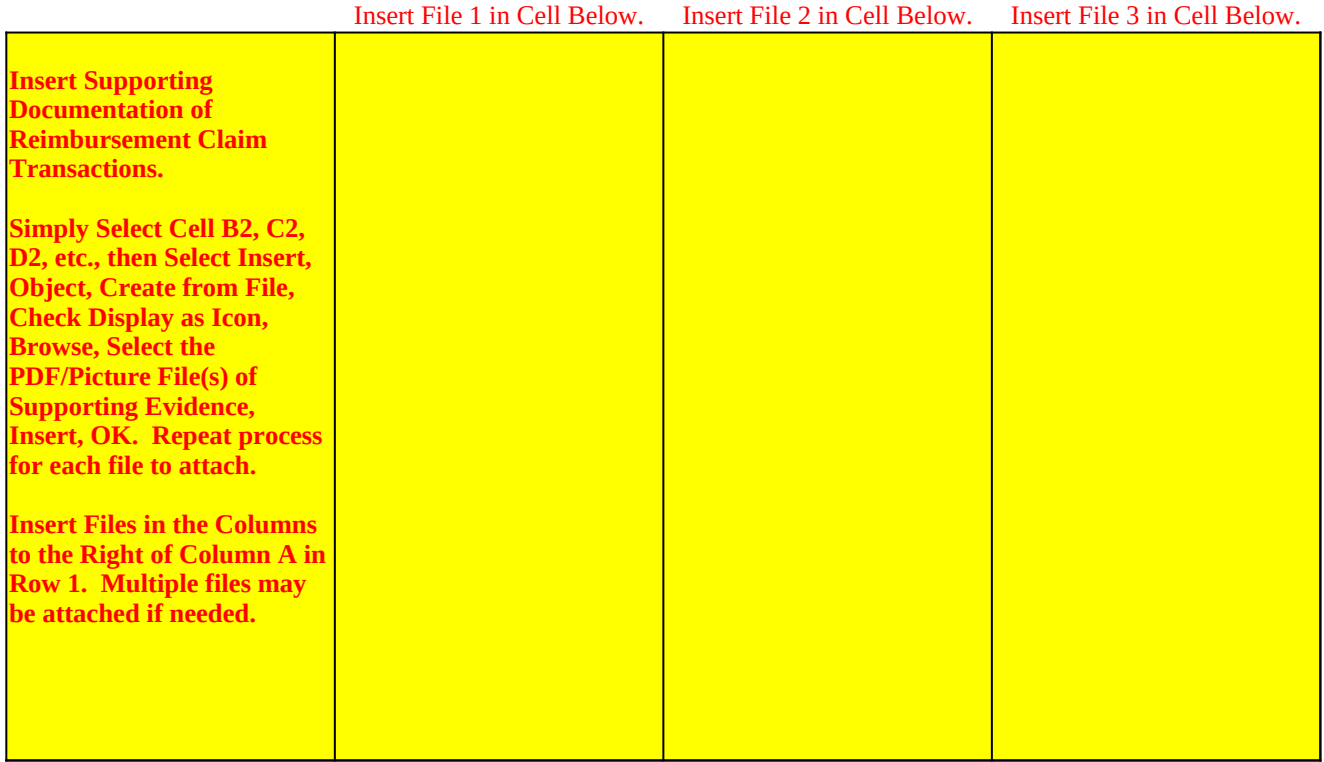

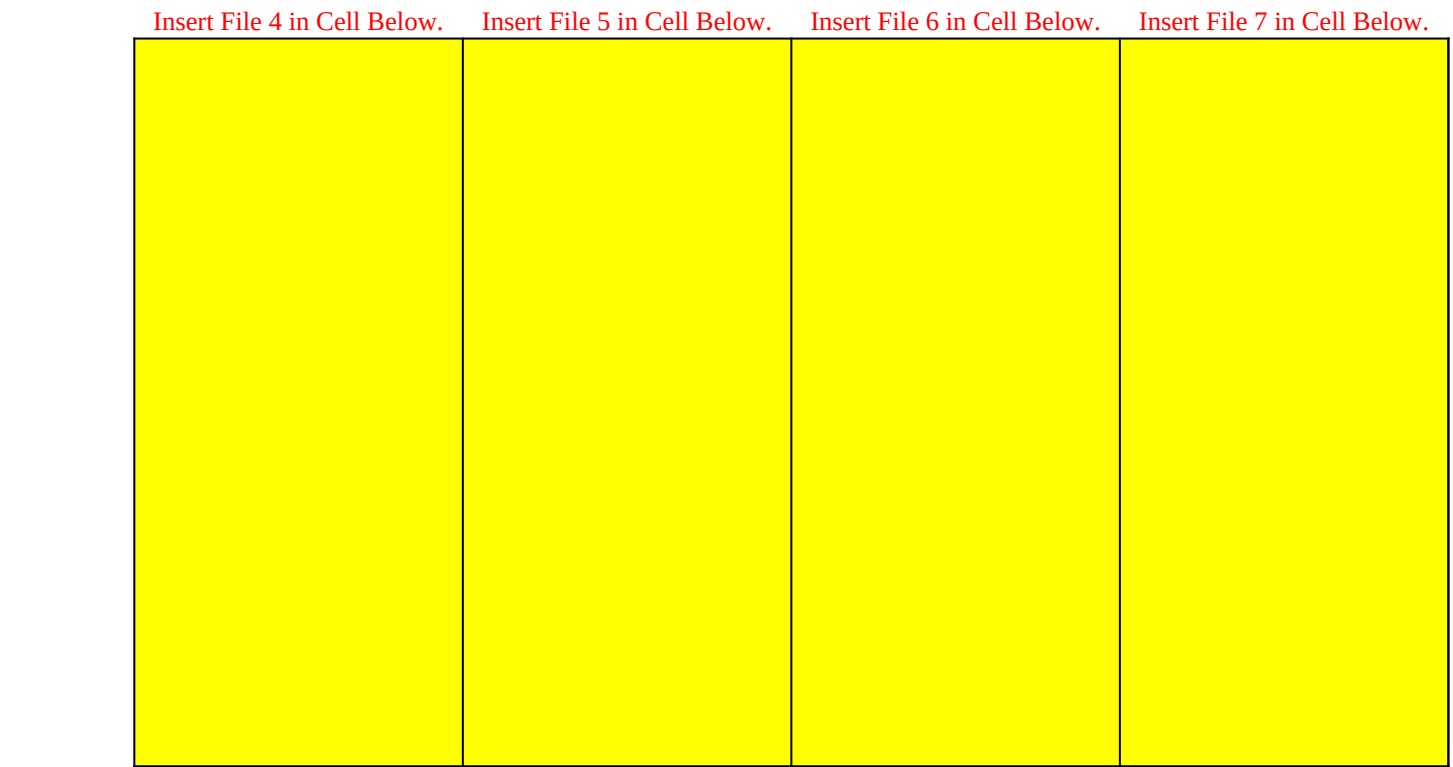

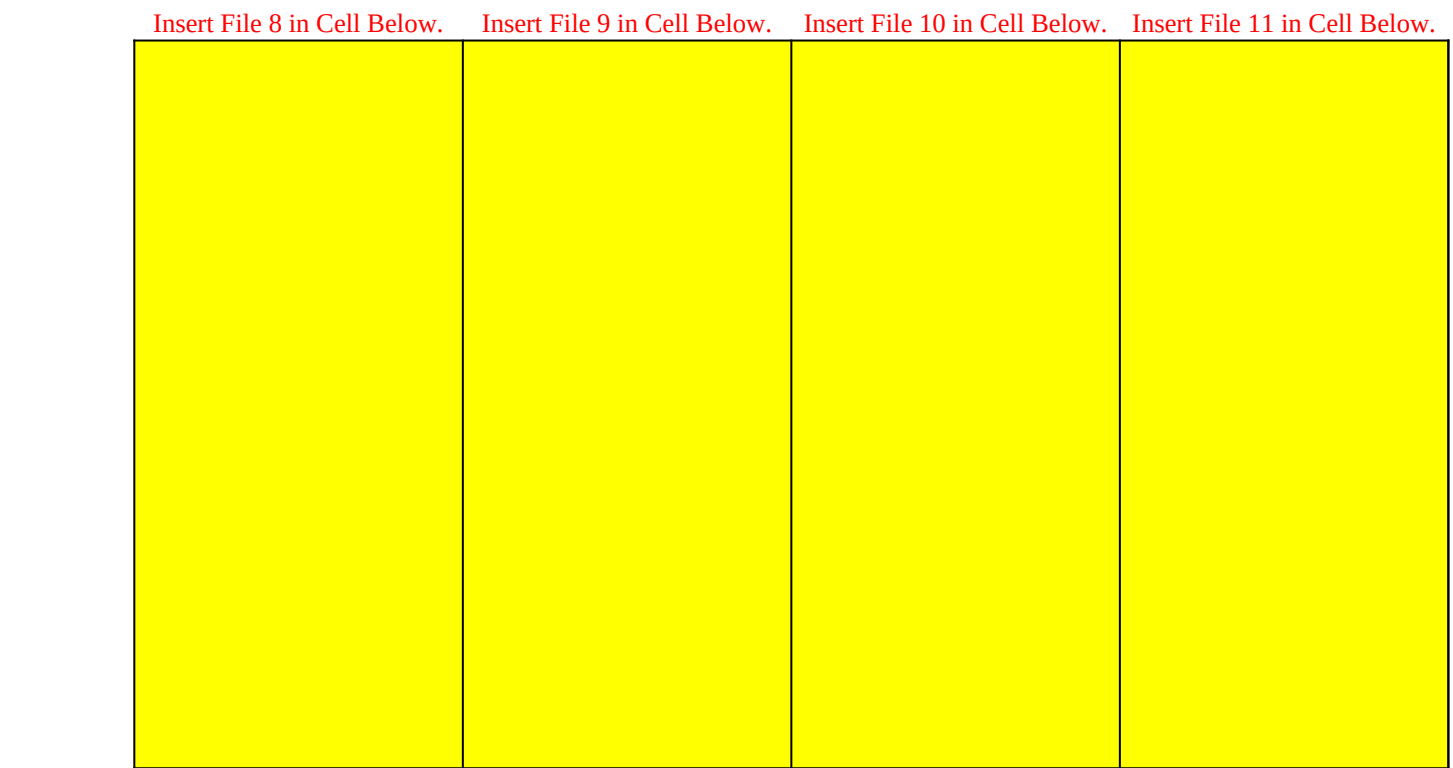

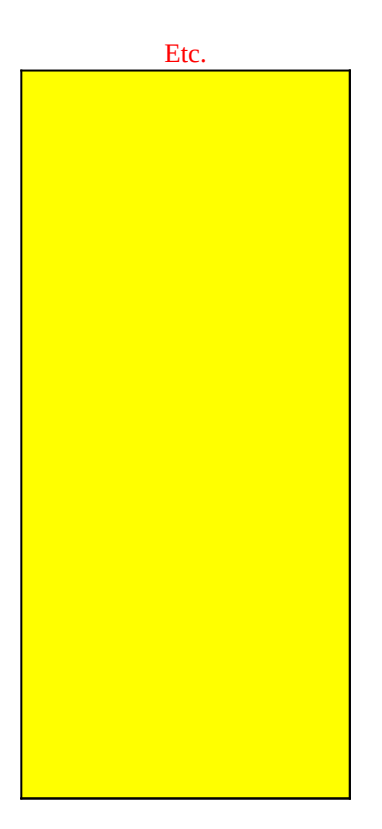

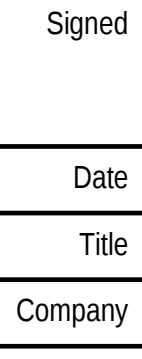

Phone

Extension

Email

Submission

## **Reimbursement Claim Form**

This is a new reimbursement claim. Complete all yellow shaded cells, except Extension if not needed. And, embed supporting documentation of reimbursement claim transactions in [Documentation] tab.

After completing this form and certifying, email this reimbursement claim to Dairy Program for processing.

**USDA will approve reimbursement amounts based upon available funds and prior plan approval.** 

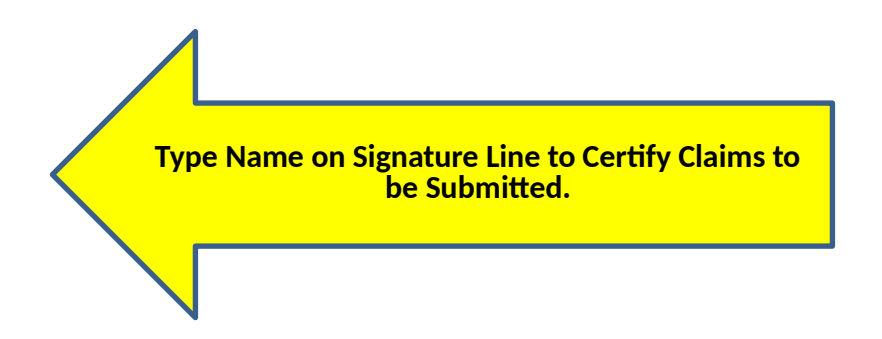

**<Not a Required Field.**

**<For Internal Use Only.**